# **Automatischer Lastschrifteinzug-Export | Schnittstelle**

Mit dieser Schnittstelle kann ein automatischer Lastschrifteinzug-Export per (S)FTP automatisiert exportiert werden. Die Schnittstelle ersetzt den manuellen Export (siehe auch [Lastschrifteinzug | Rechnungswesen\)](https://manual.amparex.com/display/HAN/Lastschrifteinzug+%7C+Rechnungswesen) und exportiert alle Rechnungen mit heutigem Zahlungsziel.

### **Voraussetzungen**

Eingetragene 'SEPA Gläubiger-ID' der Filiale, eine gültige Bankverbindung der Filiale als auch beim Kunden mit 'SEPA Mandat' und min. eine Rechnung mit Lastschrifteinzug.

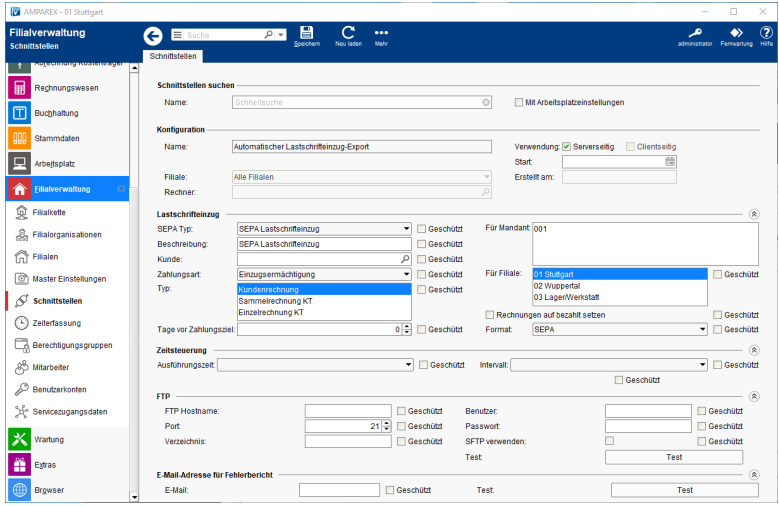

# **Schnittstellen suchen**

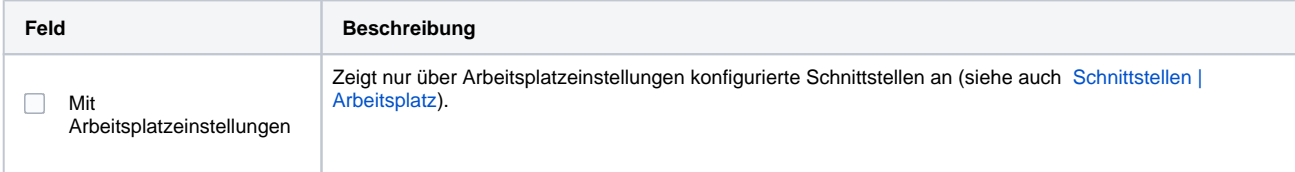

## **Konfiguration**

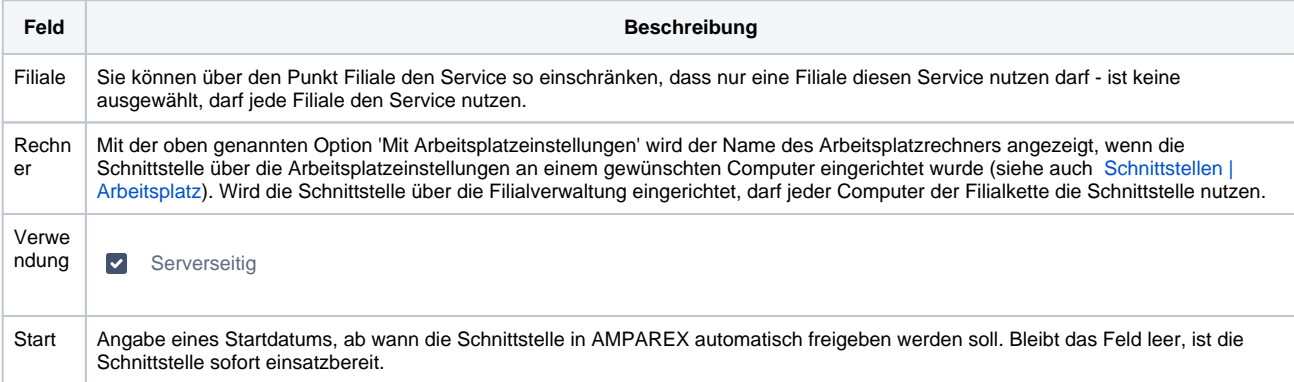

### **Lastschrifteinzug**

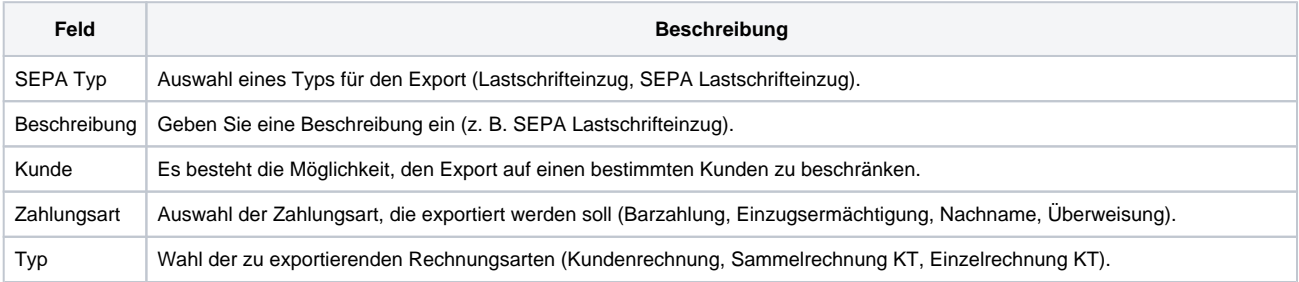

# **Automatischer Lastschrifteinzug-Export | Schnittstelle**

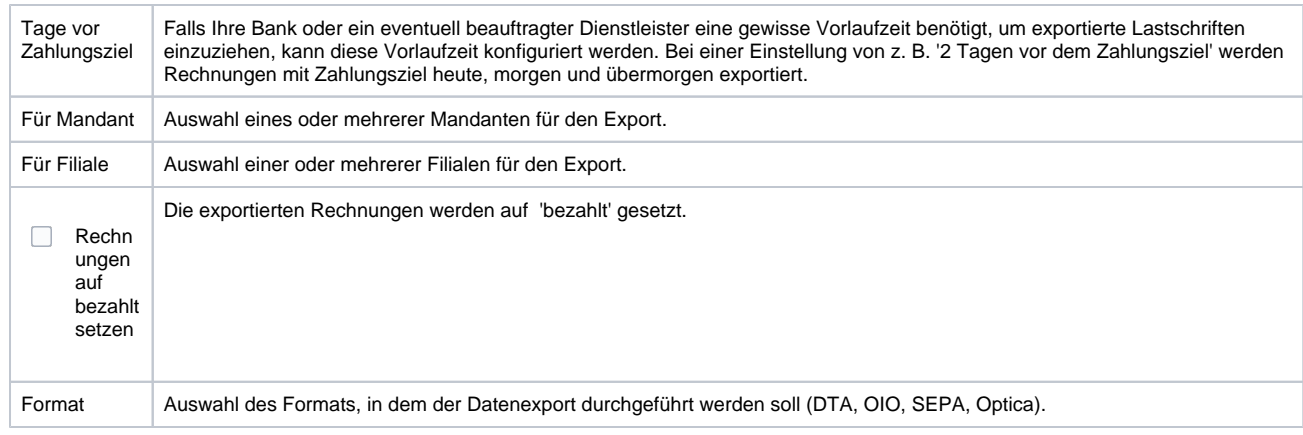

# **Zeitsteuerung**

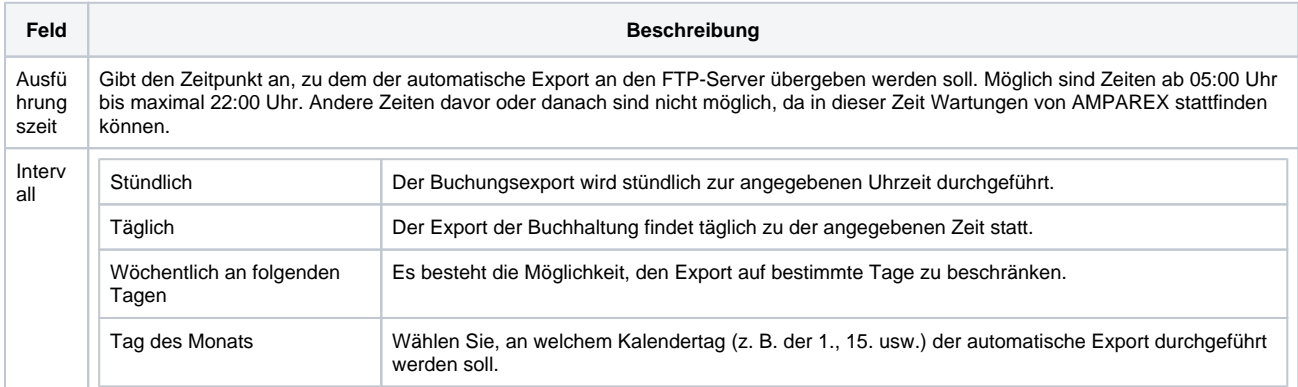

# **FTP**

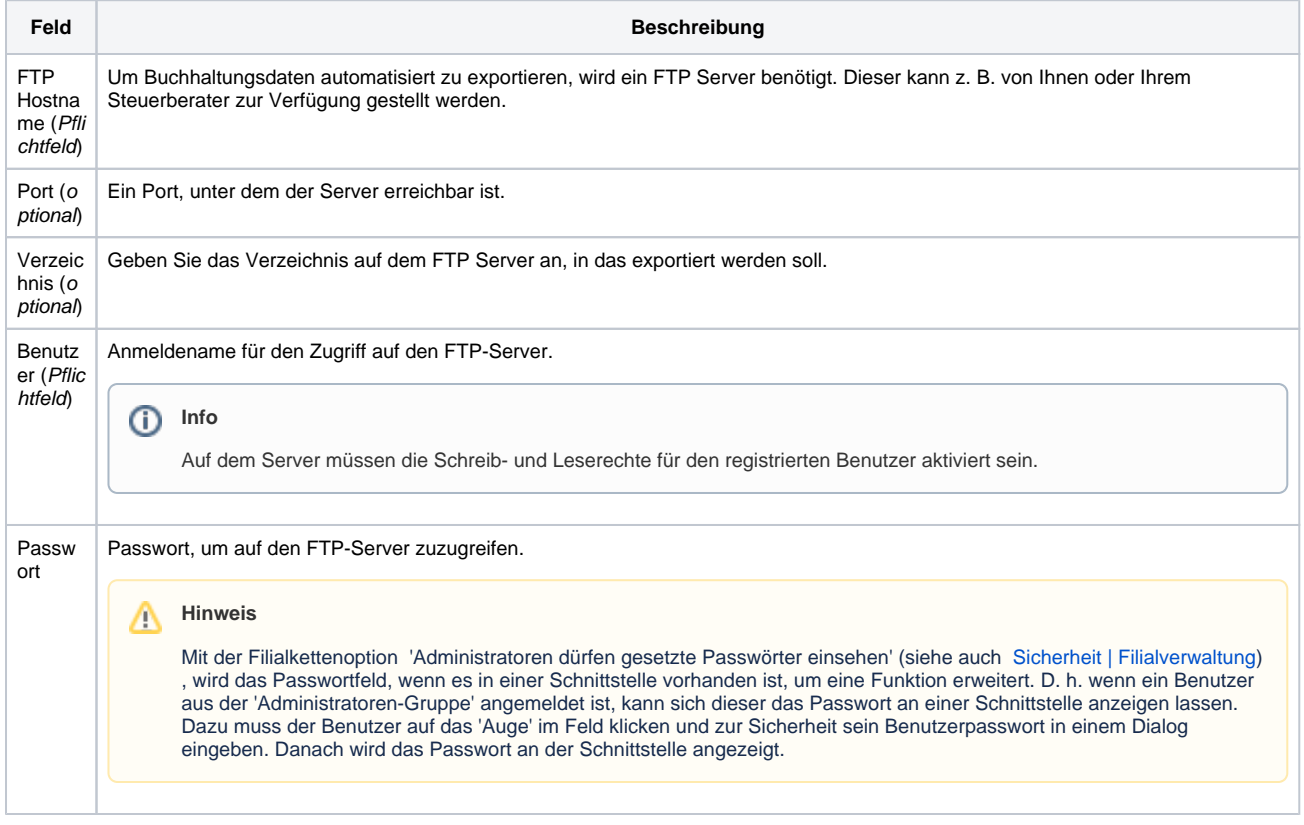

# **Automatischer Lastschrifteinzug-Export | Schnittstelle**

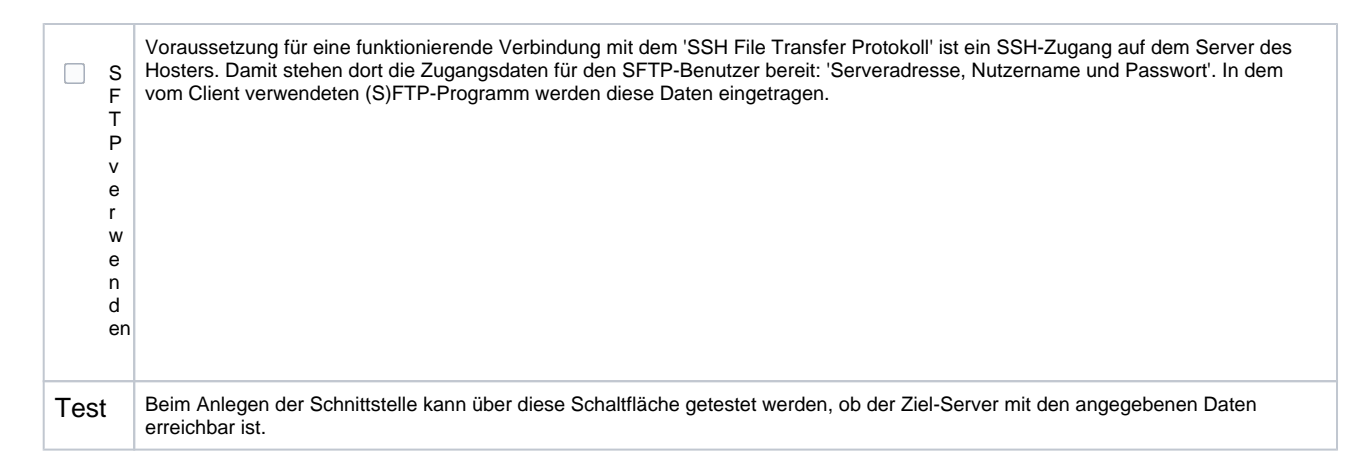

# **E-Mail**

#### **Voraussetzung** Ф

Für den Versand einer E-Mail ist eine serverseitig eingerichtete SMTP-Schnittstelle in AMPAREX erforderlich. (siehe auch [SMTP](https://manual.amparex.com/display/HAN/SMTP+Postausgangsserver+%7C+Schnittstelle)  [Postausgangsserver | Schnittstelle](https://manual.amparex.com/display/HAN/SMTP+Postausgangsserver+%7C+Schnittstelle)).

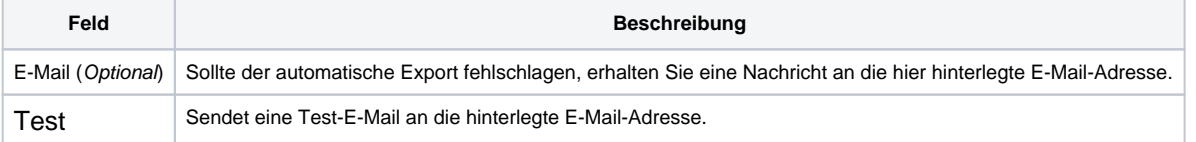